## **Exceptions einmal anders**

*Axel T. Schreiner und Bernd Kühl Fachbereich Mathematik/Informatik, Universität Osnabrück*

{axel,bekuehl}@uos.de

Exceptions enthält man Anfängern gerne vor, so nach dem Motto: ''C kam doch auch prima ohne sie aus''. Andrerseits sind Exceptions ein sehr wesentliches Ausdrucksmittel in Java: Immer wenn sich eine Methode ärgert, reagiert sie mit einer Exception. Wenn diese nicht von RuntimeException abstammt, ist der Aufrufer der Methode definitiv gezwungen, sich mit dem Problem auseinanderzusetzen – entweder, indem er die Exception mit try..catch abfängt oder, indem er in seinem eigenen Methodenkopf mit throws davor warnt, daß er die Exception verursachen könnte.

Exceptions sind allerdings recht endgültig. Schickt man eine mit throw ab, kann man unbedingt davon ausgehen, daß man das Problem los ist, denn nach einer throw-Anweisung wird die Programmausführung unbedingt dort fortgesetzt, wo die Exception mit try..catch aufgefangen wird. Waren zwischen dem try-Block und der throw-Anweisung noch Methodenaufrufe verschachtelt, dann werden diese bei catch entsorgt. Aus dieser Perspektive entsprechen Exceptions in Java der set jmp-Konstruktion in C.

Kann man eine Exception probehalber abschicken? Das heißt, kann man von einer Methode aus entlang der Aufrufverschachtelung von innen nach außen eine Exception anbieten, so daß jede beteiligte Methode die Exception selbst abfangen, sie nach außen weiterleiten oder auch verlangen kann, daß die Exception wieder entlang der Aufrufverschachtelung nach innen bis hin zum ursprünglichen Verursacher zurückgeschickt wird? Dabei könnten globalere Randbedingungen von den Beteiligten zwischenzeitlich so modifiziert werden, daß die Exception möglicherweise nicht mehr nötig ist. Im Jargon spricht man von *resume*, Fortsetzung am Punkt, nach dem ein Fehler auftrat, und *retry*, Wiederholung einer Operation, die einen Fehler verursachte. In einem Artikel über das Design von C++ schrieb Bjarne Stroustrup, daß er sich für Terminierung bei Exceptions entschied, da er die korrekte Implementierung der anderen Möglichkeiten für seine mitstreitenden Compiler-Entwickler für zu schwierig hielt...

Zwar hat sich auch James Gosling in Java für Terminierung entschieden, aber man kann die Alternativen relativ leicht selbst schaffen. Will eine Methode die Kontrolle über eine Exception endgültig übernehmen, muß sie natürlich try..catch bemühen, um etwaige Trümmer zu entsorgen. Damit man sich zuvor entlang der Aufrufverschachtelung nach außen und zurück nach innen bewegen kann, muß man die Aufrufe mit rückwärts verketteten Objekten modellieren, die entlang und während der Aufrufe aufgebaut werden. Nach außen bewegt man sich dann durch eine Nachricht an ein vorhergehendes Objekt; zurück nach innen bewegt man sich, wenn der Methodenaufruf dieser Nachricht beendet wird. Besteht die Kette aus Throwable-Objekten, kann jedes das Auf und Ab mit throw this abwürgen. Jedes solche Objekt modelliert einen Methodenaufruf; in den Methoden kann man try..catch so organisieren, daß der zum Objekt gehörende Methodenaufruf dann die Kontrolle endgültig wiedergewinnt. Das alles funktioniert auch dann, wenn Rekursion, verschiedene Methoden und verschiedene Objekte gleicher oder verschiedener Klassen beteiligt sind.

public abstract class Activation extends Throwable {

```
 private final Activation caller;
 protected Activation (Activation caller) { this.caller = caller; }
  public Object raise (Object info)
                           throws Activation, NullPointerException {
     return caller.raise(info);
  }
  protected final void handle (Object info) throws Activation {
   this. info = info;
     throw this;
  }
  private Object info;
  public final Object info () { return info; }
}
```
*Abbildung 1: Basisklasse zum Modellieren von Methodenaufrufen*

Abbildung 1 zeigt eine Basisklasse Activation, mit der Methodenaufrufe als Kette modelliert werden können. Ein Activation-Objekt verkapselt einen Zeiger caller auf seinen Vorgänger in der Kette. raise(info) leitet ein beliebiges Objekt info, also zum Beispiel eine Exception, an den Vorgänger in der Kette weiter, sofern einer vorhanden ist, und ist die einzige Zugriffsmöglichkeit zu diesem Vorgänger. handle(info) speichert einen Verweis, der mit info() wieder abgeholt werden kann; diese beiden Methoden sind dazu vorgesehen, daß der vom Kettenelement modellierte Methodenaufruf endgültig die Kontrolle erhält und dann info übernimmt.

```
... method (Activation caller, ...) throws Activation {
   final class MyActivation extends Activation {
     MyActivation (Activation caller) { super(caller); }
     ... lokale Variablen für method() mit Zugriff für raise()
     public Object raise (Object info) throws Activation {
        ... entscheidet, wie mit info verfahren werden soll
     }
   };
  final Activation self = new Activation(caller);
    try {
     ... hier können andere Methoden aufgerufen werden und Probleme auftreten
   } catch (Activation a) {
     if (a != self) throw a; Object info = self.info();
     ... hier wird info endgültig verarbeitet, wenn raise() das mit handle() verlangt
   }
}
```
## *Abbildung 2: Struktur zur kontrollierten Verarbeitung von Problemen*

Wie eine Methode strukturiert sein muß, damit das funktioniert, ist aus Abbildung 2 ersichtlich. method() erhält ein Activation-Objekt caller, das den Aufrufer beschreibt, und setzt seinerseits die Kette mit self fort. self gehört zu einer lokalen Unterklasse von Activation, in der raise() überschrieben wird.

In einer lokal definierten Klasse hat man Zugriff auf Instanzvariablen sowie auf final

vereinbarte lokale Variablen und Parameter der Methode, die die Klasse enthält. Macht man die Klasse, wie hier MyActivation, nicht anonym, kann man dort lokale Variablen, die method() und raise() gemeinsam bearbeiten sollen, als paket-öffentliche, aber nur lokal erreichbare Instanzvariablen unterbringen – final ist dann nicht nötig.

try..catch umgibt Bereiche von method(), in denen man mit Problemen rechnet. Dort kann man andere Methoden aufrufen, wobei man die Modellierung der Aufrufverschachtelung fortsetzen sollte, indem man den beteiligten Methoden self als Argument übergibt. Entdeckt man ein Problem, schickt man die nötige Information mit raise() an sich selbst oder seinen Aufrufer; im Falle von method() also an self oder caller.

raise() empfängt die Information und entscheidet, was geschehen soll. Im wesentlichen gibt es drei Möglichkeiten: super.raise() schickt die Information entlang der Aufrufkette weiter nach außen, handle() schickt sie an den zugehörigen Methodenaufruf – in der Abbildung also an den catch-Bereich in method() – und return schickt sie entlang der Aufrufkette wieder zurück nach innen. handle() entspricht folglich der konventionellen Bearbeitung von Exceptions mit Terminierung; return führt letztlich zu *resume* oder *retry*, je nachdem, wie sich der ursprüngliche Erzeuger der Information zum Schluß selbst entscheidet – per Konvention könnte man das auch von außen steuern, indem man Null statt der Information zurückschickt.

handle() verwendet eine throw-Anweisung, siehe Abbildung 1. Damit info im richtigen catch-Block verarbeitet wird, muß jeweils kontrolliert werden, daß nur das eigene Activation-Objekt berücksichtigt wird; andere reicht man mit throw weiter, siehe Abbildung 2. Da jeder Aufruf von method() ein eigenes Activation-Objekt self erzeugt, wird info selbst bei rekursiven Aufrufen der korrekten Aktivierung zugestellt.

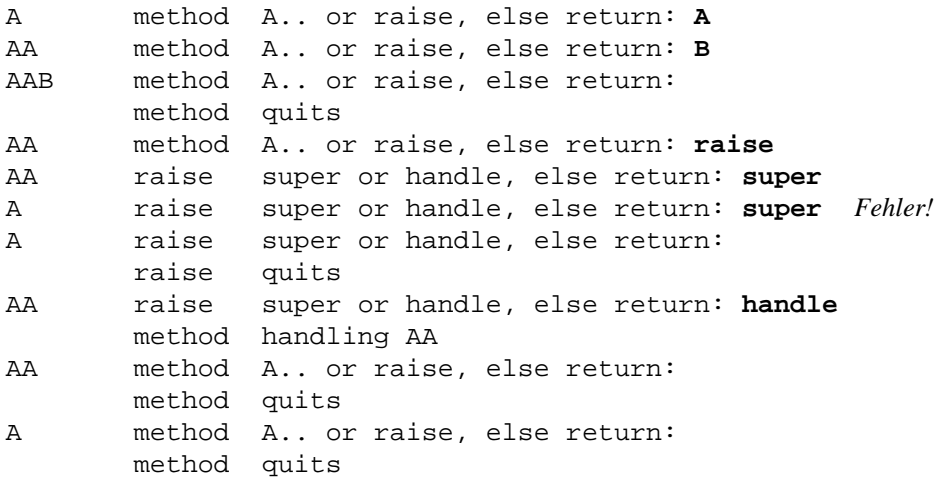

## *Abbildung 3: Ablaufbeispiel am Terminal*

Als Test kann man in method() und raise() anfragen und interaktiv entscheiden lassen, was geschehen soll. Abbildung 3 zeigt ein Beispiel, in dem einige Objekte angelegt wurden und zunächst method() für das erste Objekt aufgerufen wurde. Interaktiv wird dann method() für das erste Objekt rekursiv aufgerufen und dann für das zweite Objekt aufgerufen und beendet. Im rekursiven Aufruf wird danach mit self.raise() ein Problem aufgeworfen und interaktiv beiden verschachtelten Aufrufen angeboten. Damit ist der Anfang der Aufrufkette erreicht, ein weiterer Aufruf von

super.raise() endet mit einem Fehler, der hier ignoriert wird. Im weiteren Verlauf reicht raise() das Problem zurück, und es wird dann doch durch handle() in den catch-Bereich des rekursiven Aufrufs von method() beim ersten Objekt geliefert. Im Testprogramm enthält method() eine Schleife; *resume* und *retry* sind hier nicht zu unterscheiden.

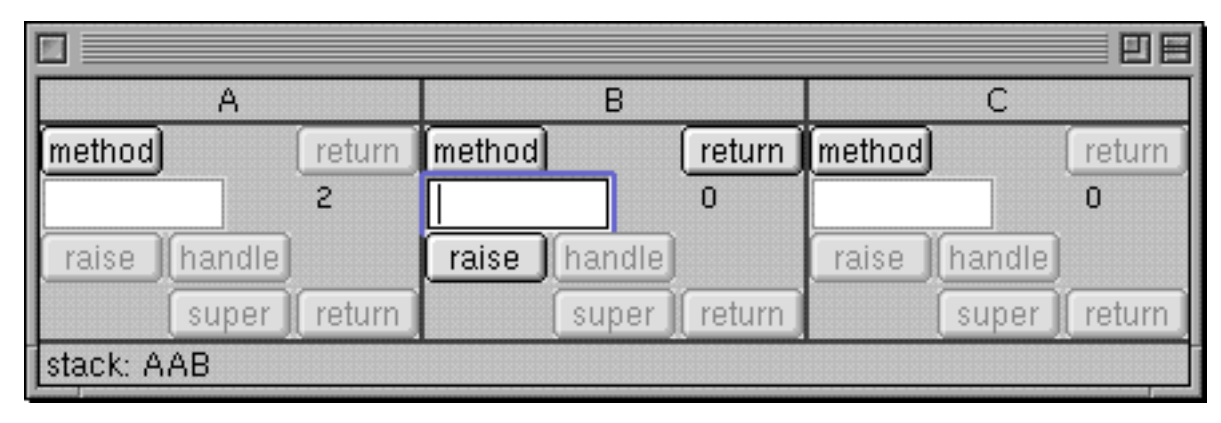

*Abbildung 4: Ablaufbeispiel mit Oberfläche*

Entwirft man den Test strikt nach dem Model-View-Controller-Schema, kann man ihn unverändert auch im *main*-Thread einer Java-Applikation ablaufen lassen und die Eingaben durch Synchronisation mit dem *event*-Thread von einer Oberfläche beschaffen. Abbildung 4 zeigt ein Beispiel, bei dem in jedem der drei ''Objekte'' nur die aktuell möglichen Aktivitäten freigeschaltet sind. Durch Druck auf einen Knopf in einem Objektbereich wird die entsprechende Methode bei dem Objekt aufgerufen. method() und raise() teilen sich hier noch eine lokale Variable: eine laufende Summe, die durch Eingaben im Textfeld innerhalb von beiden Methoden beeinflußt werden kann. Damit kann man zum Beispiel die rekursiven Aufrufe von method() beim gleichen Objekt unterscheiden.

Klappt diese Programmiertechnik in anderen Sprachen als Java? Im Prinzip schon, wenn man wenigstens wie in C mit den in *setjmp.h* definierten Makros die Möglichkeit hat, eine Aufrufverschachtelung abzuschneiden. Javas innere Klassen sind allerdings syntaktisch besonders elegant, um gemeinsamen Zugriff auf lokale Variablen zwischen method() und raise() einzurichten, und Javas Thread-Modell für Applikationen mit grafischer Oberfläche macht es besonders leicht, ein Testprogramm auch grafisch bedienen zu lassen. Java hat bekanntlich viele Aspekte eher von Objective C als von C++ übernommen, aber die Implementierung der analogen Funktionalität ist in Objective C deutlich unschöner. Interessenten können den Code für Java und Objective C von ... beziehen; *class*-Dateien liegen bei, denn auch JDK 1.1.7 kann einen trivialen Aspekt des Tests nicht korrekt übersetzen.